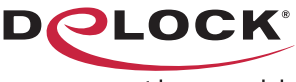

move the world

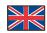

- **W** User manual
	- Mode d'emploi
	- Uživatelská příručka
	- Manuale utente
		- Manual de utilizare
- **Korisnički priručnik**

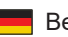

- Bedienungsanleitung
- Manual del usuario
- Instrukcja obsługi
- **Bruksanvisning** 
	- $\blacksquare$  Használati utasítás
- Εγχειρίδιο χρήστη

# **3 Port USB 5 Gbps Hub with Gigabit LAN**

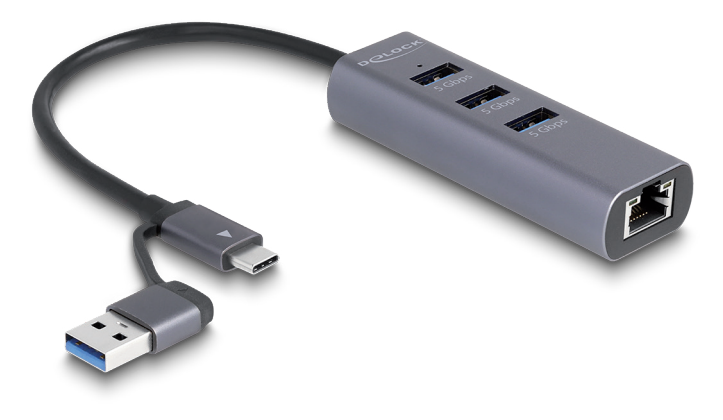

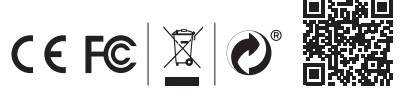

Product-No: 64282 User manual no: 64282-a **www.delock.com**

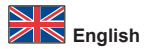

# **Package content**

- USB hub + LAN
- User manual

# **Safety instructions**

- Protect the product against moisture
- Protect the product against direct sunlight

#### **Installation**

- **1.** Connect the USB cable of the hub to an available USB port of your computer.
- **2.** Switch on your computer.
- **3.** The driver will be found automatically and installed.
- **4.** You can now start to use the hub.

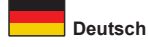

# **Packungsinhalt**

- USB Hub + LAN
- Bedienungsanleitung

#### **Sicherheitshinweise**

- Produkt vor Feuchtigkeit schützen
- Produkt vor direkter Sonneneinstrahlung schützen

# **Installation**

- **1.** Schließen Sie das USB Kabel des Hubs an einen freien USB Port Ihres Computers an.
- **2.** Schalten Sie den Computer ein.
- **3.** Der Treiber wird automatisch gefunden und installiert.
- **4.** Sie können nun den Hub verwenden.

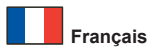

#### **Contenu de l'emballage**

- Hub USB + LAN
- Mode d'emploi

# **Instructions de sécurité**

- Protéger le produit contre l'humidité
- Protéger le produit contre la lumière directe du soleil

#### **Installation**

- **1.** Branchez le câble USB du Hub sur un port USB de votre ordinateur.
- **2.** Allumez votre ordinateur.
- **3.** Le pilote est détecté et installé automatiquement.
- **4.** Vous pouvez maintenant commencer à utiliser le hub.

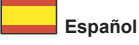

# **Contenido del paquete**

- Concentrador USB + LAN
- Manual del usuario

#### **Instrucciones de seguridad**

- Proteja el producto contra el polvo
- Proteja el producto contra la luz solar directa

# **Instalación**

- **1.** Conecte el cable USB del Hub a un puerto USB disponible de su equipo.
- **2.** Encienda su PC.
- **3.** El equipo detectará el controlador y lo instalará automáticamente.
- **4.** Ya puede empezar a usar el concentrador.

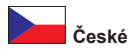

# **Obsah balení**

- Rozbočovač USB + LAN
- Uživatelská příručka

#### **Bezpečnostní pokyny**

- Chraňte produkt před vlhkostí
- Chraňte produkt před přímým slunečním světlem

#### **Instalace**

- **1.** Připojte USB kabel Hubu k USB portu vašeho počítače.
- **2.** Zapněte počítač.
- **3.** Ovladač je nalezen a instalován.
- **4.** Teď můžete začít rozbočovač používat.

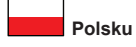

# **Zawartość opakowania**

- Hub USB + LAN
- Instrukcja obsługi

#### **Instrukcje bezpieczeństwa**

- Produkt należy zabezpieczyć przed wilgocią
- Produkt należy zabezpieczyć przed bezpośrednim światłem słonecznym

#### **Instalacja**

- **1.** Podłącz kabel USB huba do wolnego portu USB komputera.
- **2.** Włącz komputer.
- **3.** Sterownik zostanie automatycznie wykryty i zainstalowany.
- **4.** Można korzystać z huba.

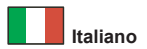

# **Contenuto della confezione**

- Hub USB + LAN
- Manuale utente

# **Istruzioni per la sicurezza**

- Proteggere il prodotto dall'umidità
- Proteggere il prodotto dalla luce solare diretta

#### **Installazione**

- **1.** Collegare il cavo USB dll'hub ad una porta USB disponibile del computer.
- **2.** Accendere il computer.
- **3.** Il driver viene rilevato e installato automaticamente.
- **4.** Ora si può iniziare a utilizzare l'hub.

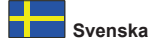

# **Paketets innehåll**

- USB-hubb + LAN
- Bruksanvisning

#### **Säkerhetsinstruktioner**

- Skydda produkten mot fukt
- Skydda produkten mot direkt solljus

# **Installation**

- **1.** Anslut hubbens USB-sladd till en ledig USB-port på din dator.
- **2.** Slå på datorn.
- **3.** Drivrutinen identifieras och installeras automatiskt.
- **4.** Du kan nu börja använda hubben.

# **Pachetul contine**

- Hub USB + LAN
- Manual de utilizare

# **Instrucţiuni de siguranţă**

- Protejati produsul împotriva umidității
- Protejaţi produsul împotriva luminii directe a soarelui

#### **Instalarea**

- **1.** Conectaţi cablul USB al hubului la un port USB disponibil de pe computer.
- 2. Porniti computerul.
- **3.** Driverul se va găsi şi instala în mod automat.
- **4.** Acum puteți începe să utilizați hub-ul.

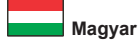

# **A csomag tartalma**

- USB elosztó + LAN
- Használati utasítás

# **Biztonsági óvintézkedések**

- Óvja a terméket a nedvességtől.
- Óvja a terméket a közvetlen napsugárzástól.

# **Telepítése**

- **1.** Csatlakoztassa az elosztó USB-kábelét a számítógép egyik szabad USBcsatlakozójához.
- **2.** Kapcsolja be a számítógépet.
- **3.** A meghajtót automatikusan kikeresi és telepíti a rendszer.
- **4.** Már kezdheti használni a hubot.

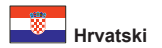

# **Sadržaj pakiranja**

- USB koncentrator + LAN
- Korisnički priručnik

#### **Sigurnosne upute**

- Zaštitite proizvod od vlage
- Zaštitite proizvod od izravne sunčeve svjetlosti

#### **Instalacija**

- **1.** USB kabel koncentratora priključite u slobodan USB priključak na računalu.
- **2.** Uključite vaše računalo.
- **3.** Upravljački program će se automatski pronaći i instalirati.
- **4.** Sada možete početi koristiti koncentrator.

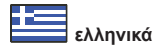

# **Περιεχόμενα συσκευασίας**

- Κόμβος USB + LAN
- Εγχειρίδιο χρήστη

# **Οδηγίες ασφάλειας**

- Προστατεύστε το προϊόν από την υγρασία
- Προστατεύστε το προϊόν από την άμεση ηλιακή ακτινοβολία

# **Εγκατάσταση**

- **1.** Συνδέστε το καλώδιο USB του διανομέα με μια αντίστοιχη διαθέσιμη θύρα USB του υπολογιστή σας.
- **2.** Ενεργοποιήστε τον υπολογιστή σας.
- **3.** Θα γίνει αυτόματη ανίχνευση και εγκατάσταση του προγράμματος οδήγησης.
- **4.** Τώρα μπορείτε να ξεκινήσετε τη χρήση του κόμβου.

# **Declaration of conformity**

Products with a CE symbol fulfill the EMC directive (2014/30/EU) and RoHS directive (2011/65/EU+2015/863+2017/2102), which were released by the EU-comission.

The declaration of conformity can be downloaded here: https://www.delock.de/produkte/G\_64282/merkmale.html

# **WEEE-notice**

The WEEE (Waste Electrical and Electronic Equipment)-directive, which became effective as European law on February 13th 2003, resulted in an all out change in the disposal of disused electro devices. The primarily purpose of this directive is the avoidance of electrical waste (WEEE) and at the same time the support of recycling and other forms of recycling in order to reduce waste. The WEEE-logo on the device and the package indicates that the device should not be disposed in the normal household garbage. You are responsible for taking the disused electrical and electronical devices to a respective collecting point. A separated collection and reasonable recycling of your electrical waste helps handling the natural resources more economical. Furthermore recycling of electrical waste is a contribution to keep the environment and thus also the health of men. Further information about disposal of electrical and electronical waste, recycling and the collection points are available in local organizations, waste management enterprises, in specialized trade and the producer of the device.

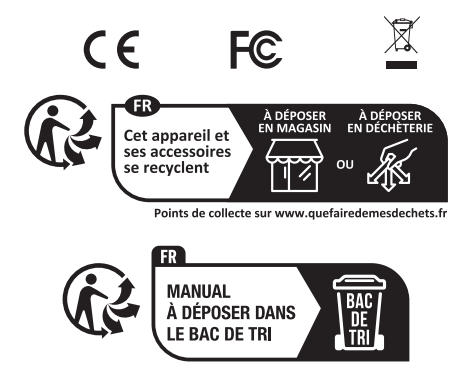

EU Import: Tragant Handels- und Beteiligungs GmbH Beeskowdamm 13/15, 14167 Berlin, Germany